## **Adobe Premiere - Color Correction Workflow for 2K and 4K Slog3 footage (Sony F5) or similar**

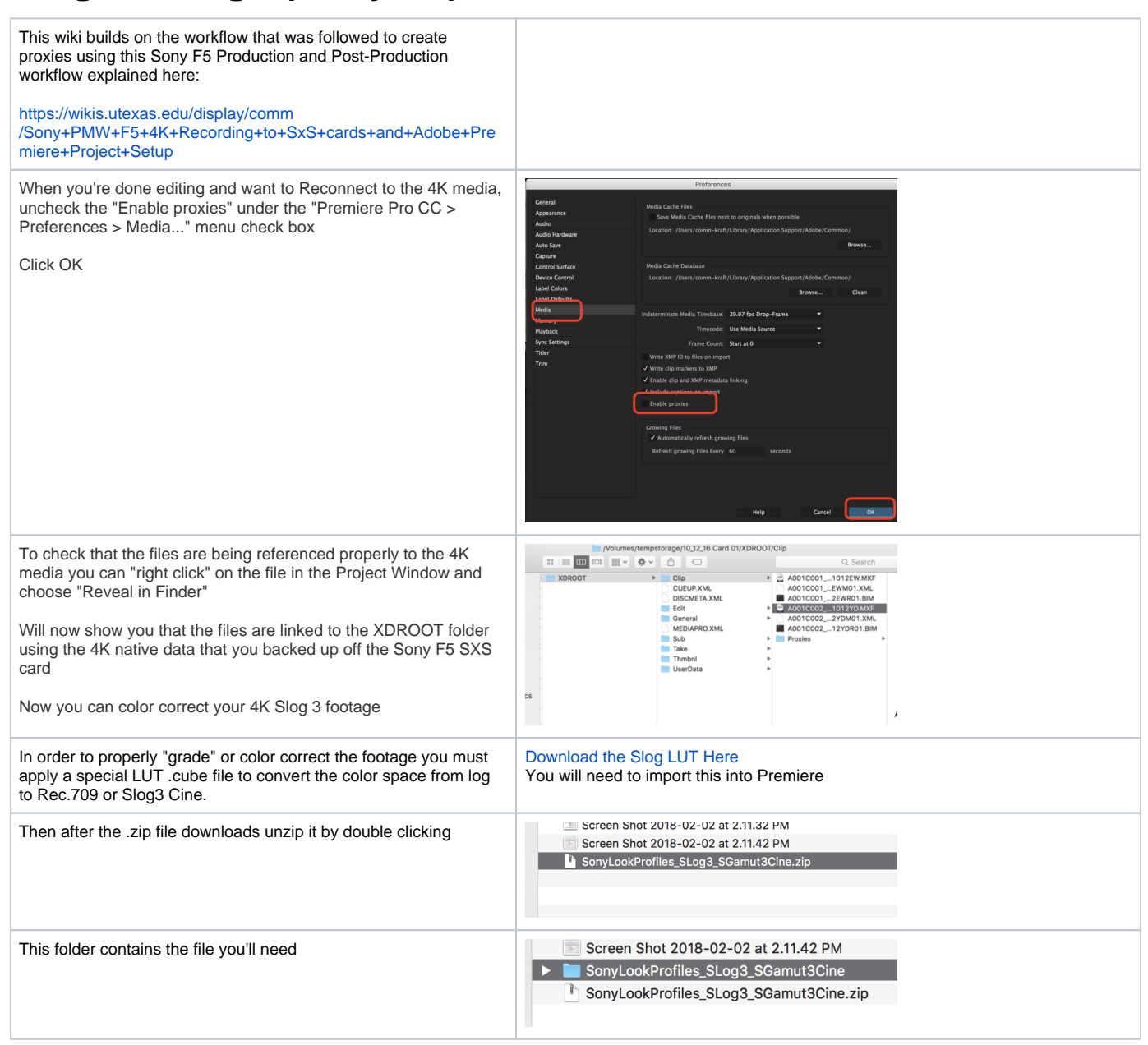

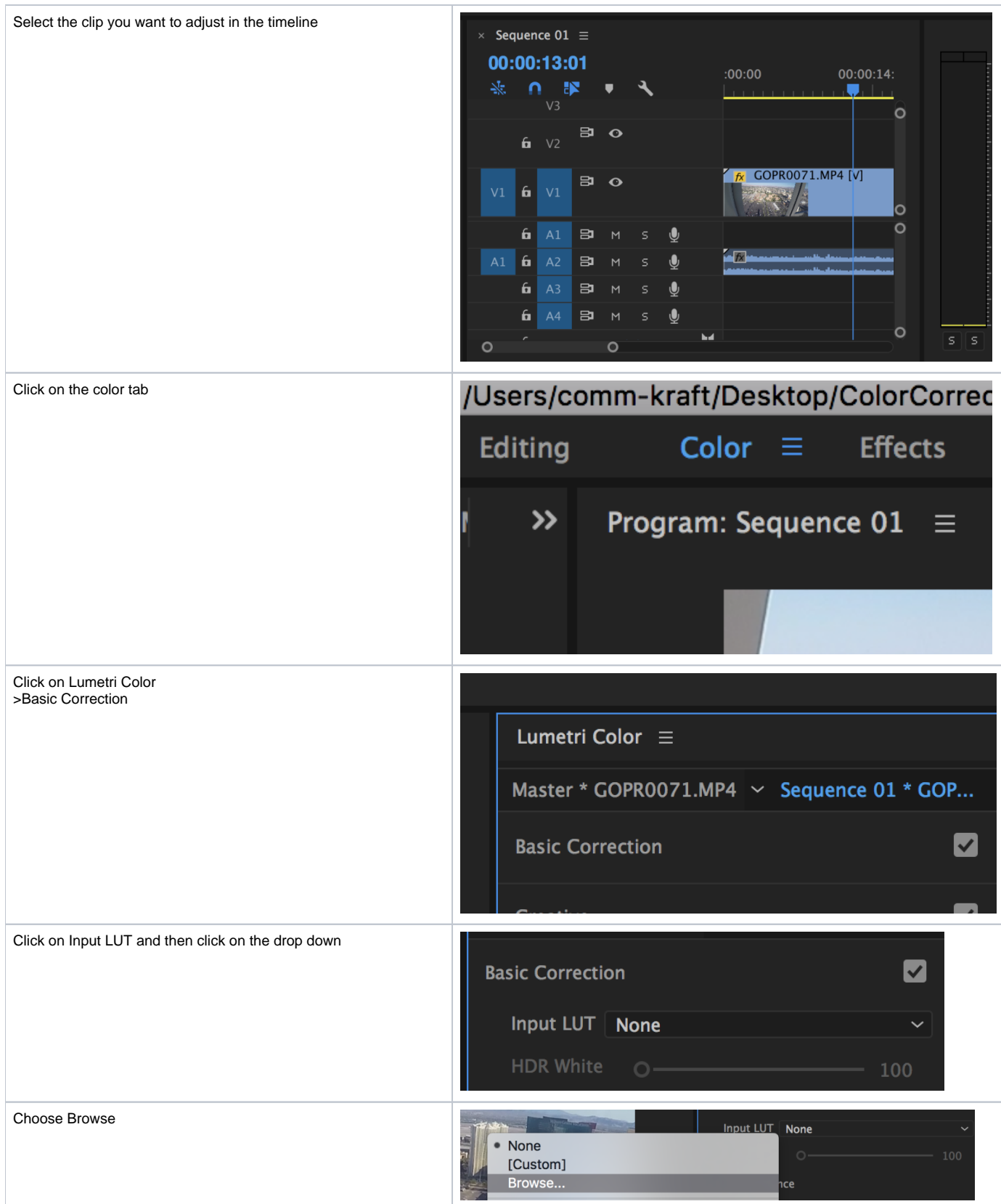

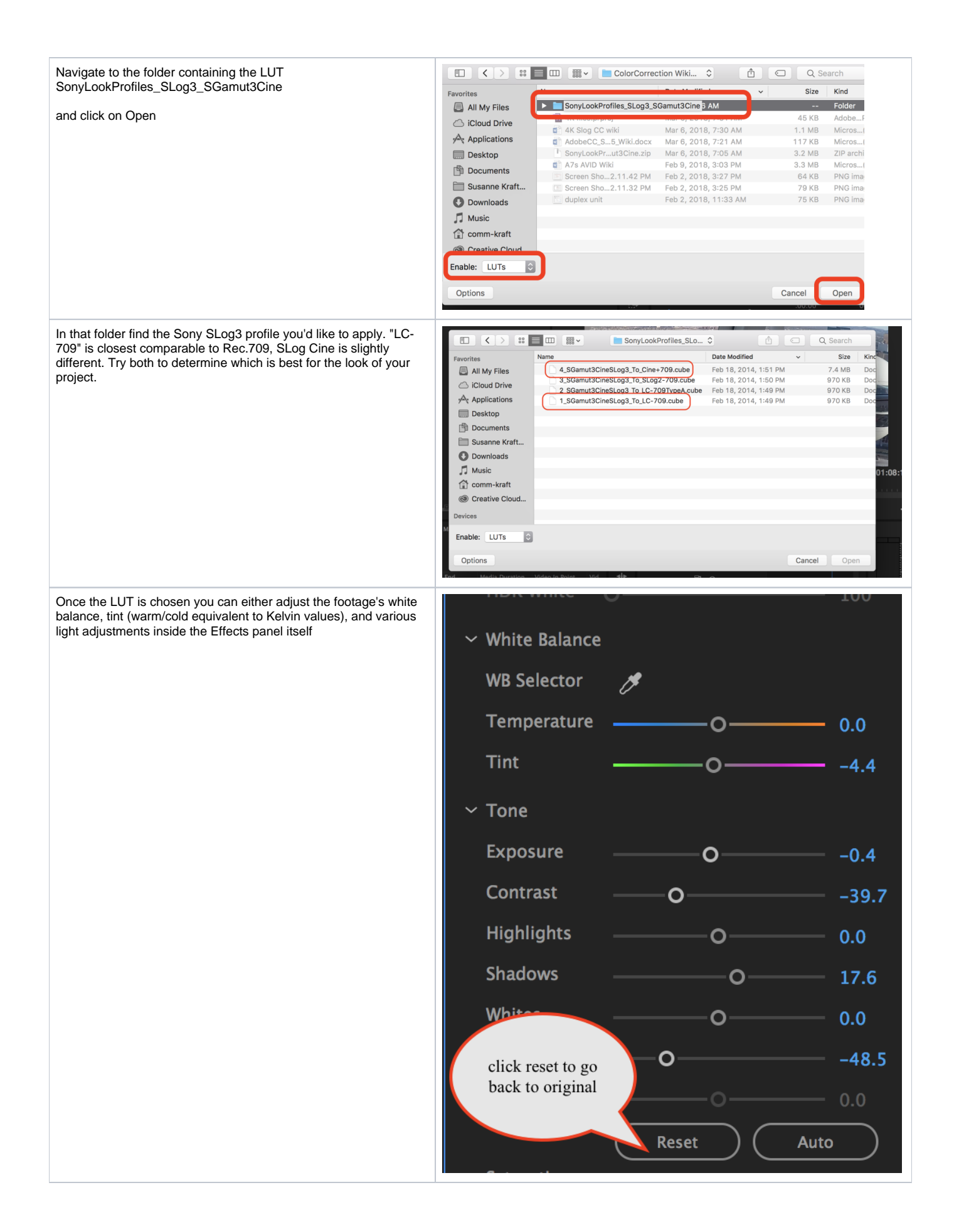

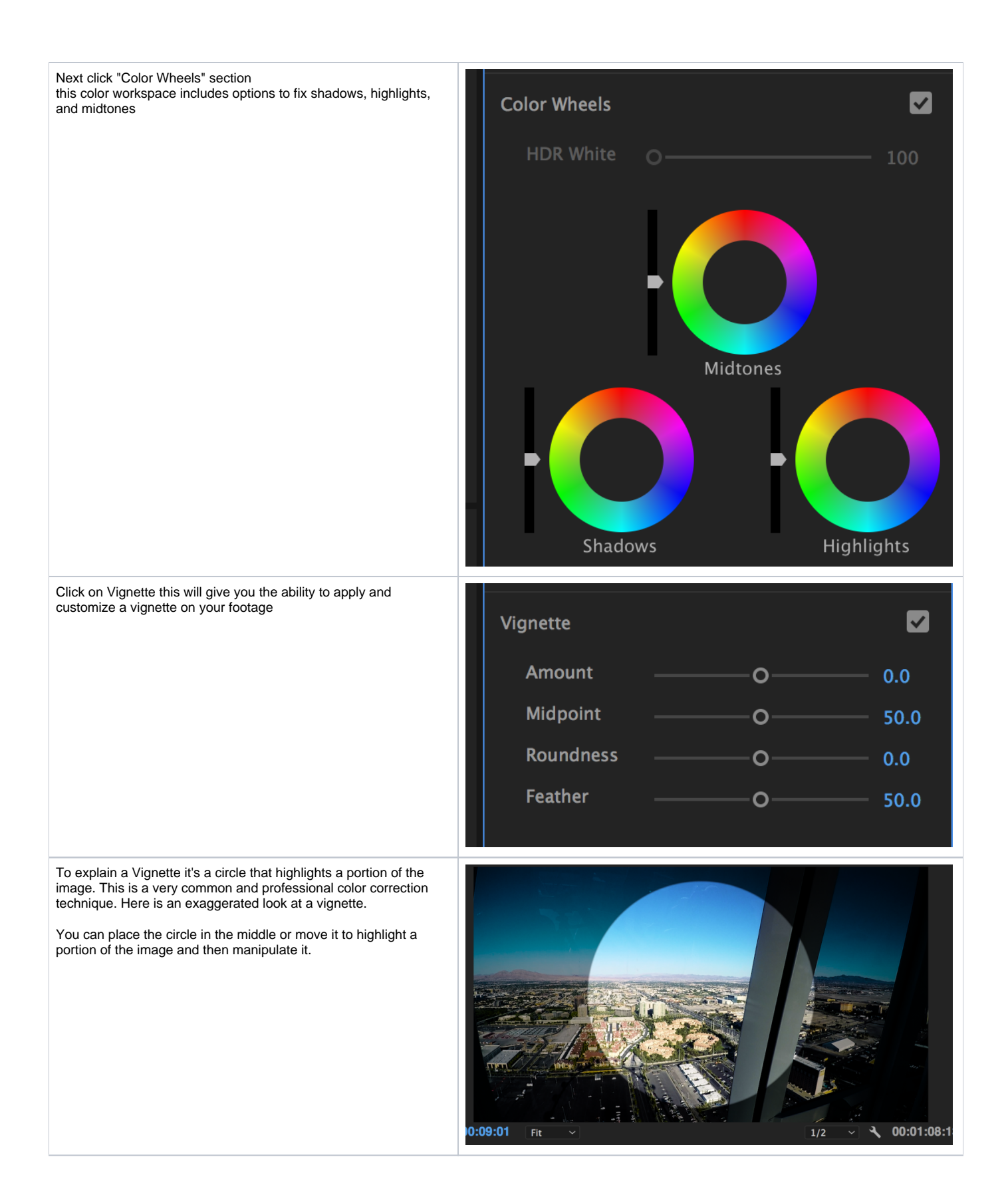

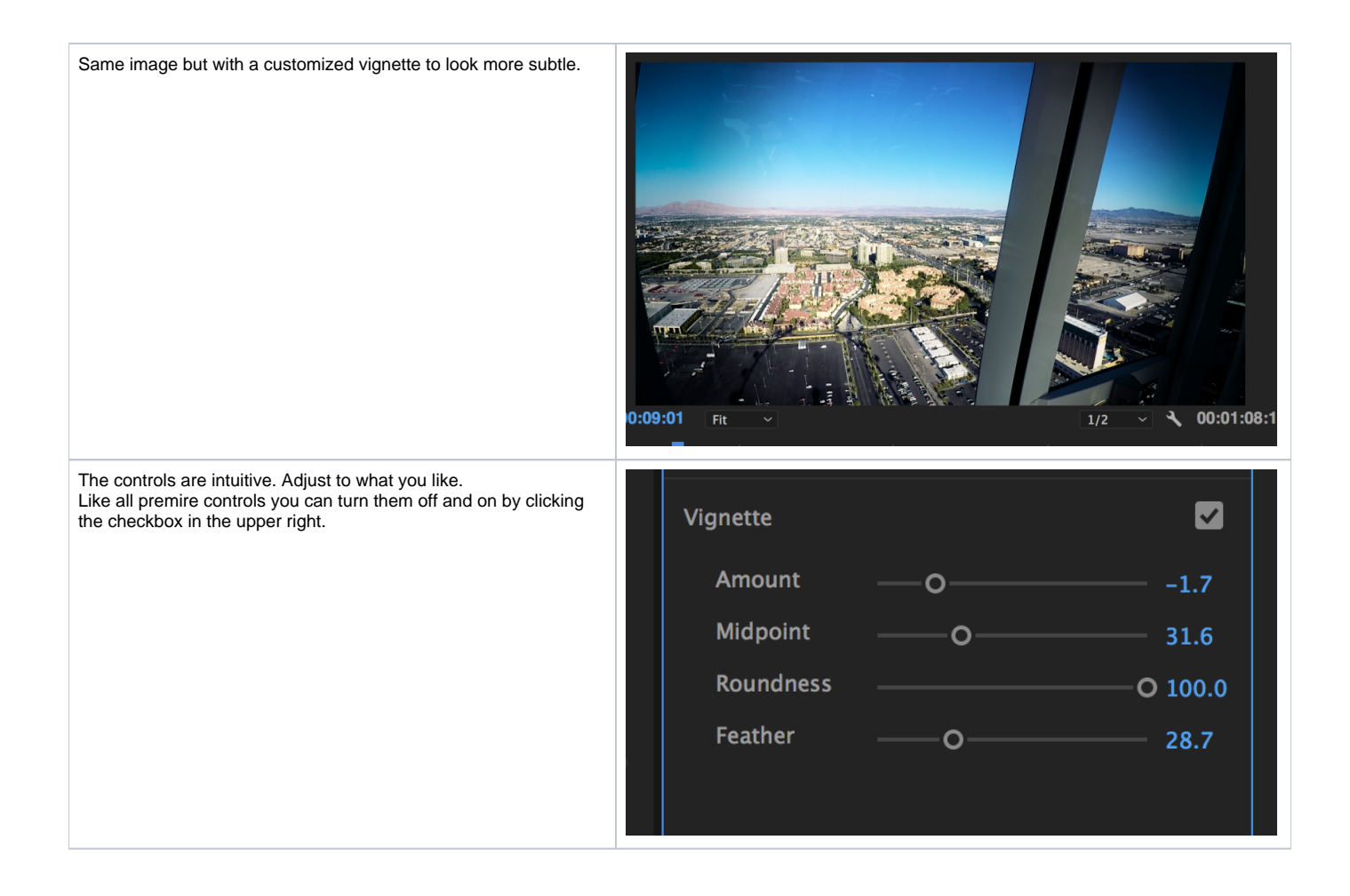